## $\overline{(1)}$ アプリ利用者登録方法 (日中も内容を確認できる主となる保護者の方をおすすめします。)

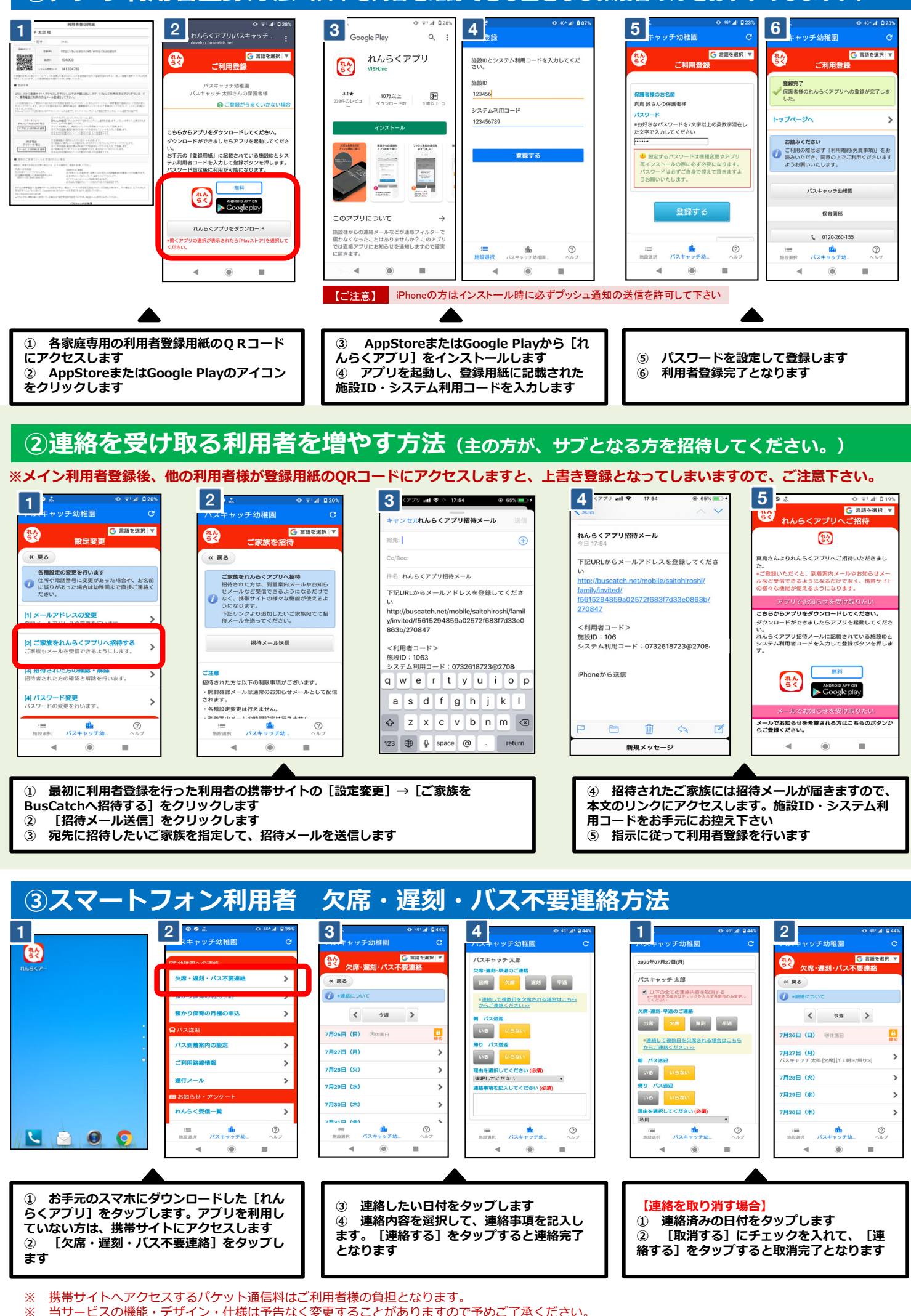

<sup>※</sup> 当サービスの機能・デザイン・仕様は予告なく変更することがありますので予めご了承ください。

※ 欠席・遅刻・バス不要連絡機能は締切時間がございますので、ご注意下さい。締切時間以降にやむをえない事情で連絡が必要な場合は、直接幼稚園まで お問い合わせ下さい。

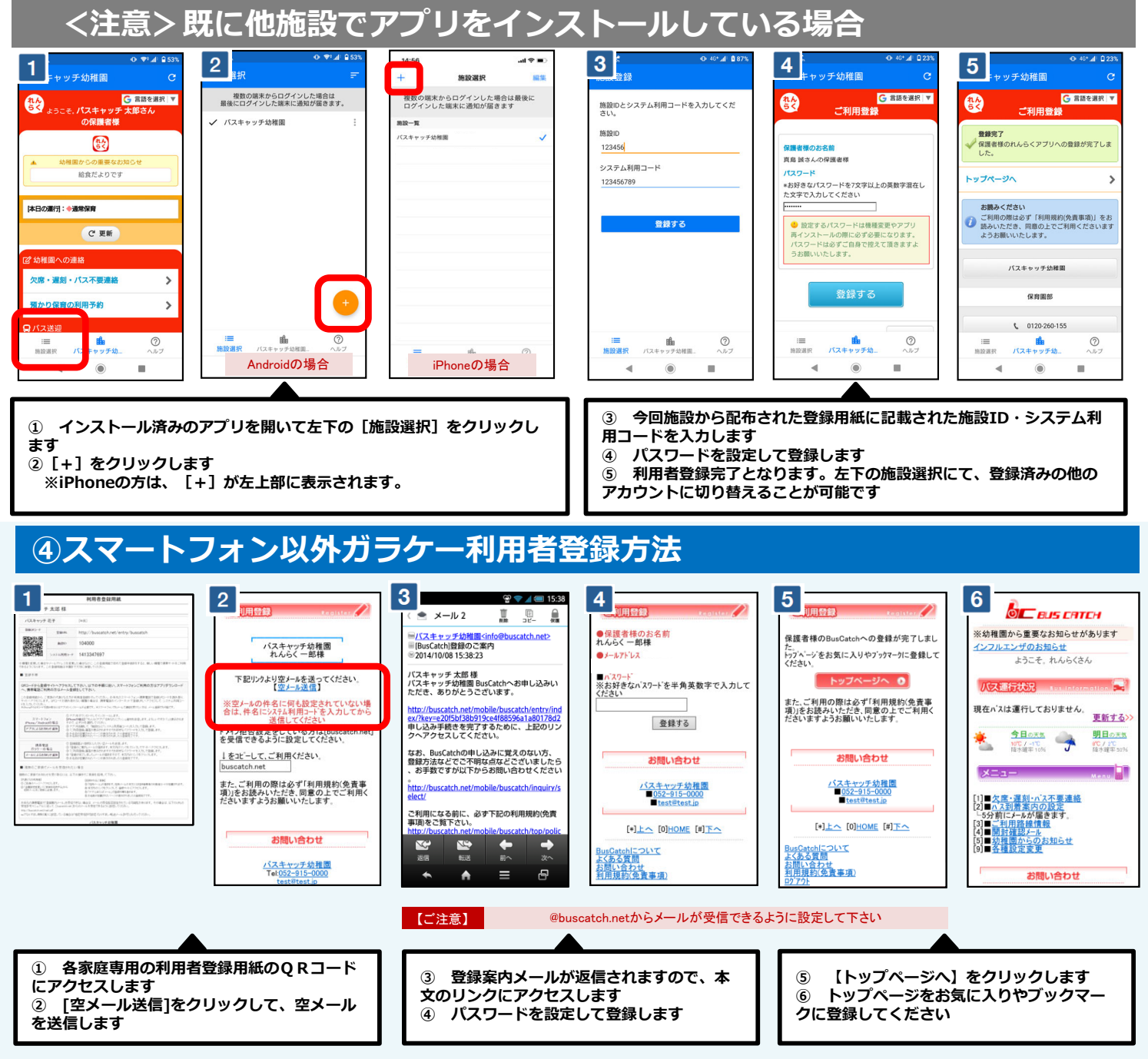

※ お手元の携帯電話で「登録案内メール」を受信できない場合は、メールの受信拒否設定されている可能性があります。 その場合は、以下のURLの受信許可マニ ュアルに従って、[ @buscatch.net ]からのメールを受信できるように設定してください。 http://buscatch.net/mail.pdf

## **⑤スマートフォン以外ガラケー利⽤者 ⽋席・遅刻・バス不要連絡⽅法**

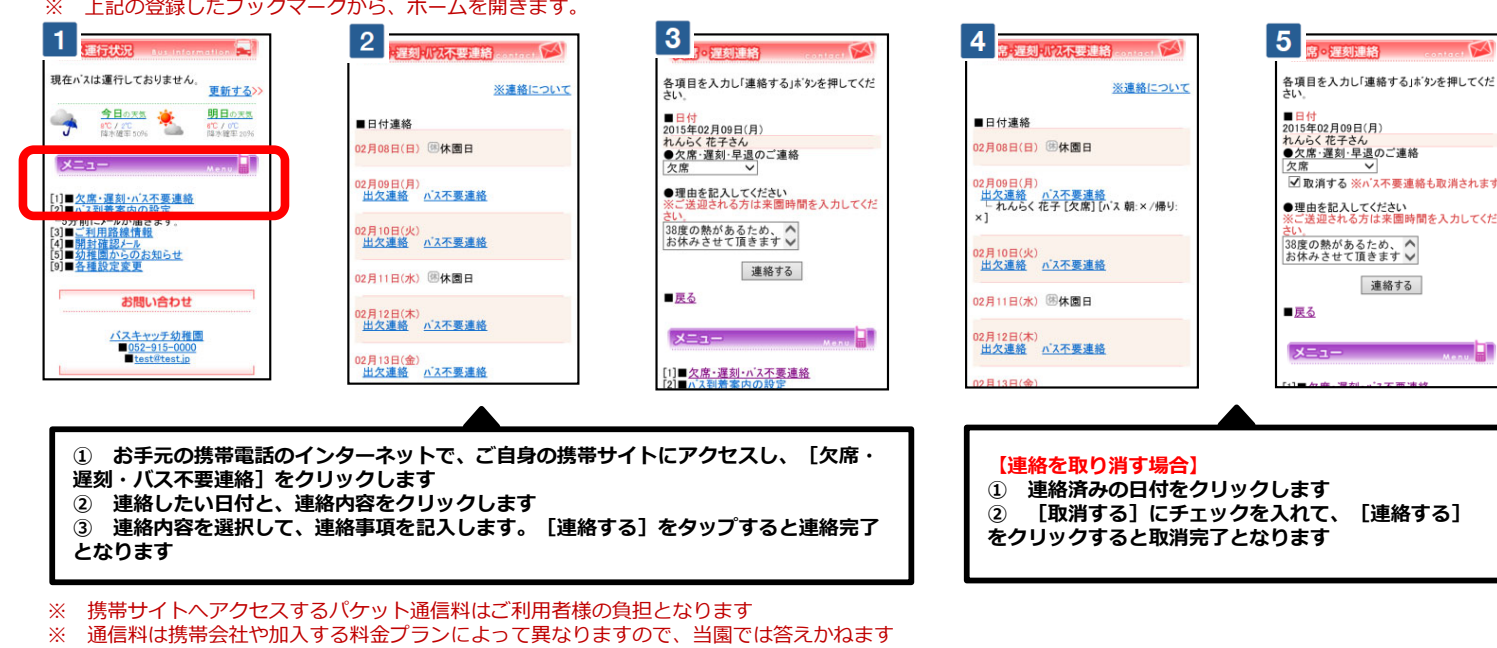

※ バケット放題ブラン未加入の保護者様は、パソコン専用サイトをご活用下さい